● Performance benchmark stats (integration job logs data) • Where the bottleneck is happening • The Explain Plan

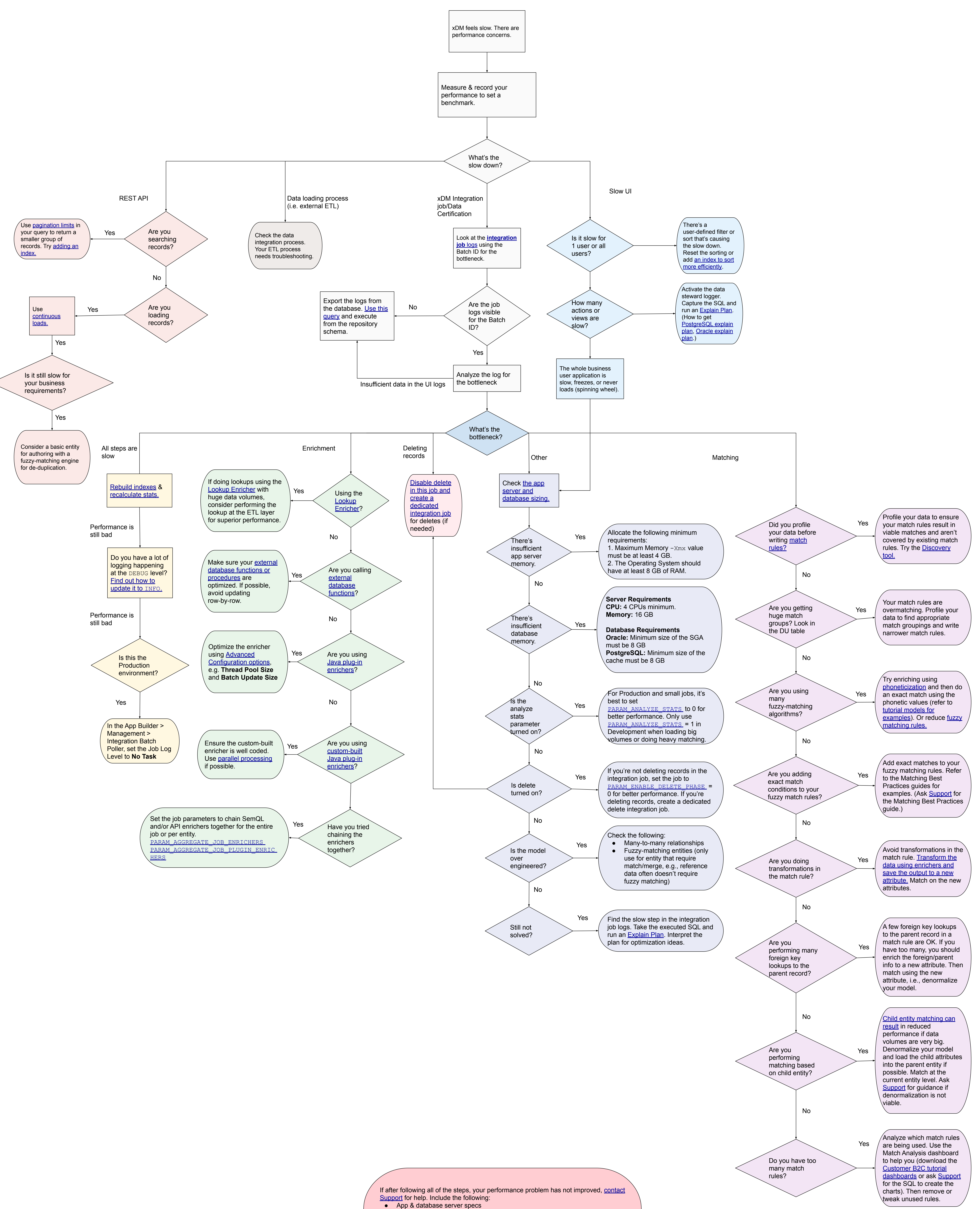

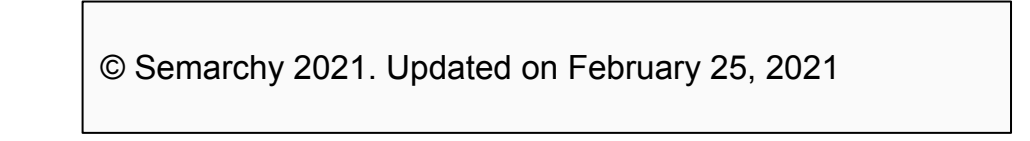